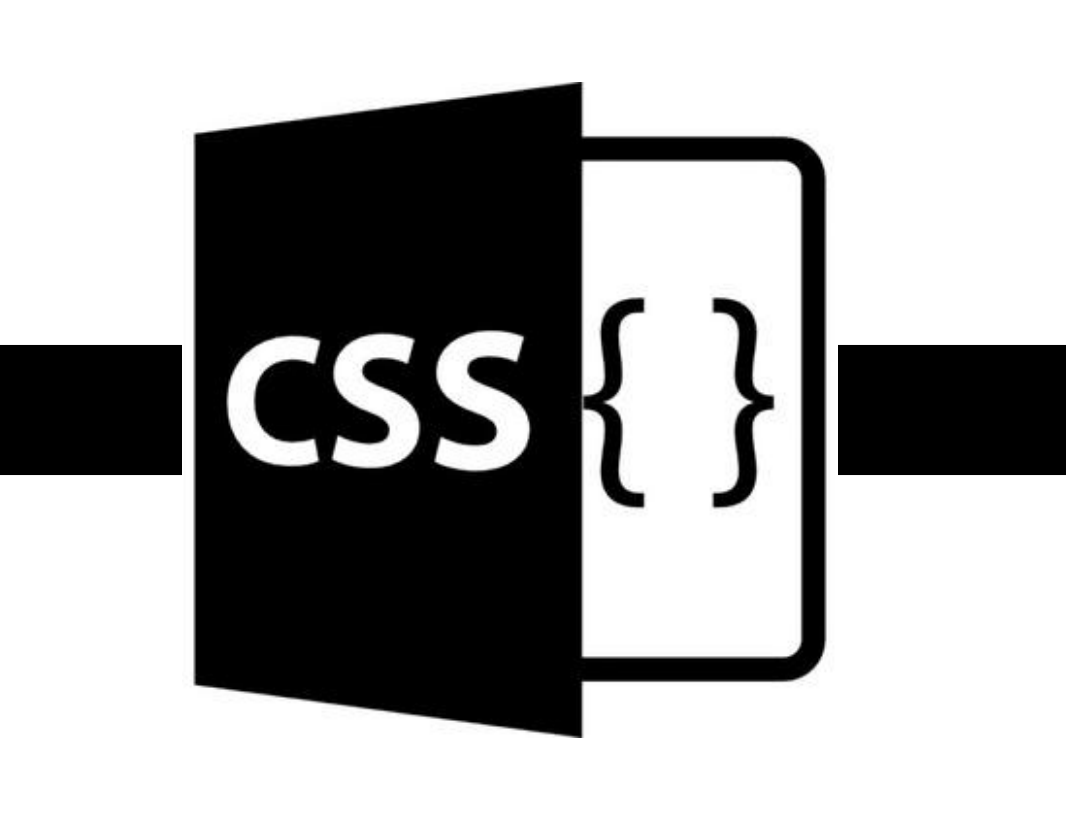

### Anteriormente.

- História
- Definição, por que foi criado?
- Sintaxe e inclusão do CSS
	- Atributo Style
	- Tag Style
	- Arquivo Externo
	- Seletores
- Propriedade tipográficas, fontes, Alinhamento.

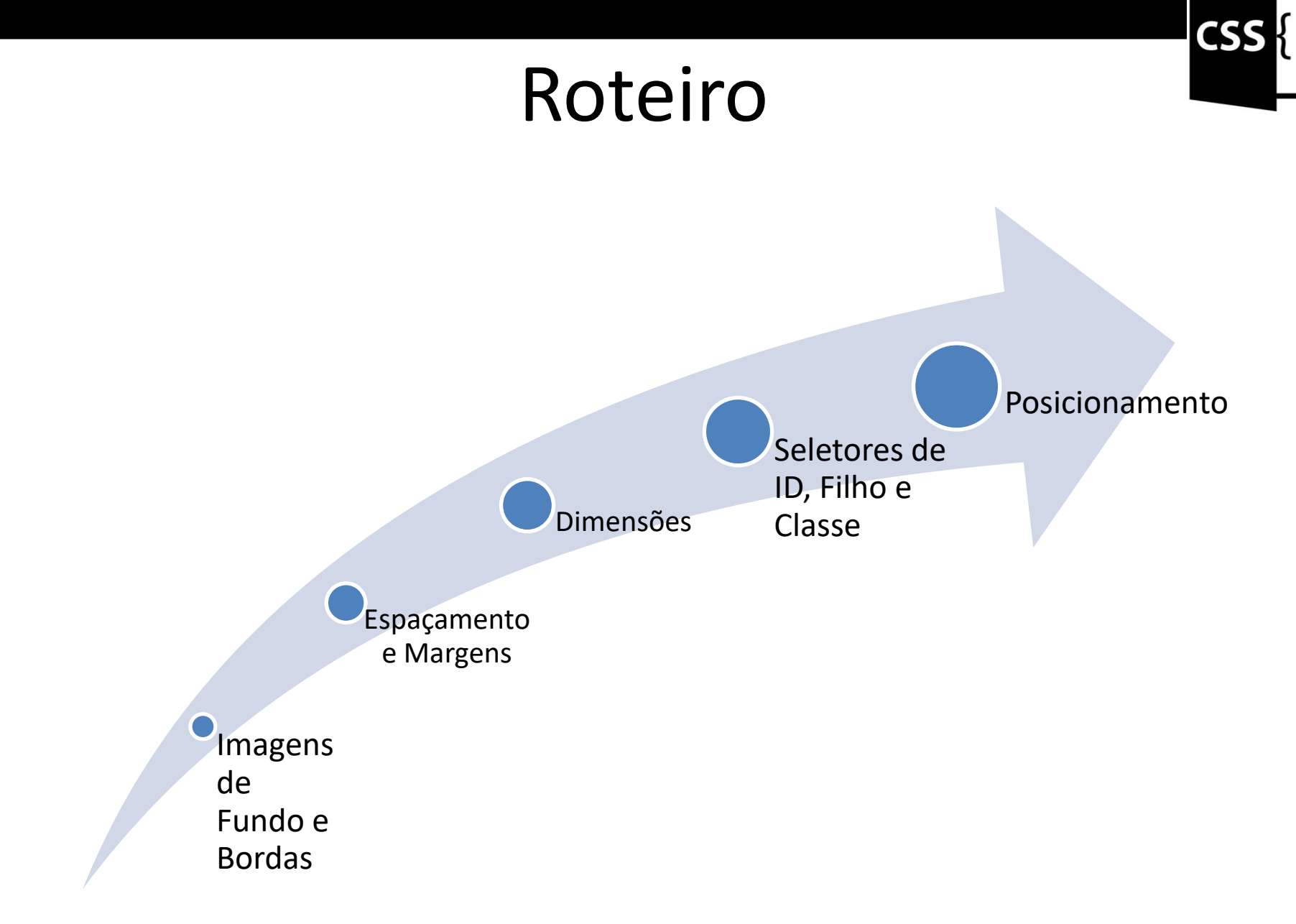

Curso Básico de CSS - Bruno Miranda example are essentially minimized.<br>
and the bilinp29@gmail.com 3

# **CSS**

### Imagens de Fundo

• A propriedade background-image permite indicar um arquivo de imagem para ser exibido ao fundo do elemento.

 $-$  Ex:

 $h1$ {

}

background-image: url (img-background.png) ;

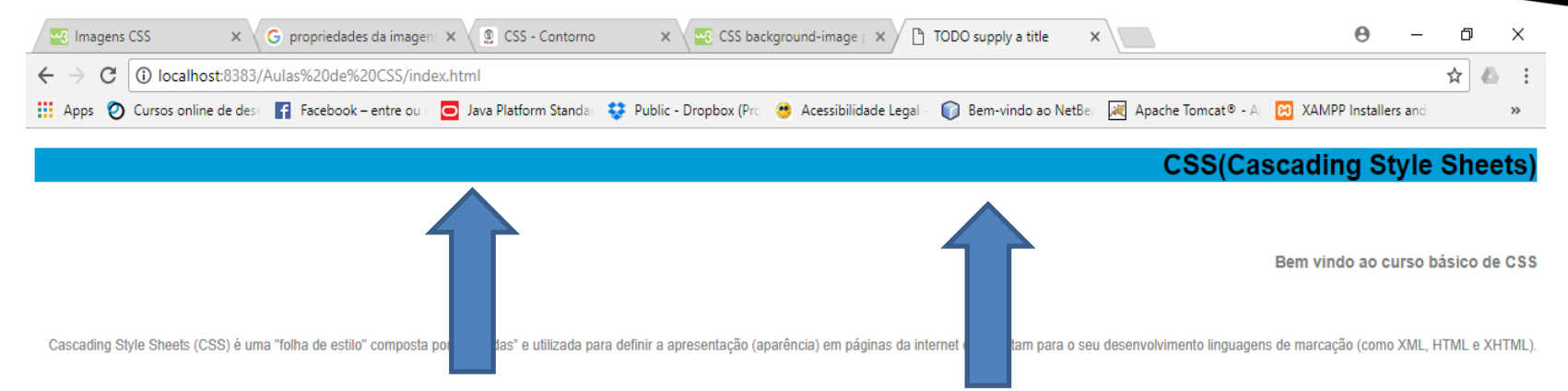

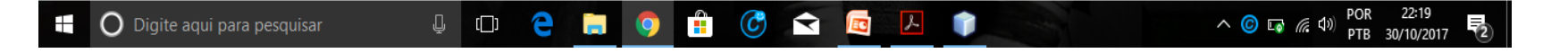

### Bordas

• O CSS apresenta varias opções de definição de bordas para um elemento, podemos determinar sua cor, seu estilo de exibição e sua largura.

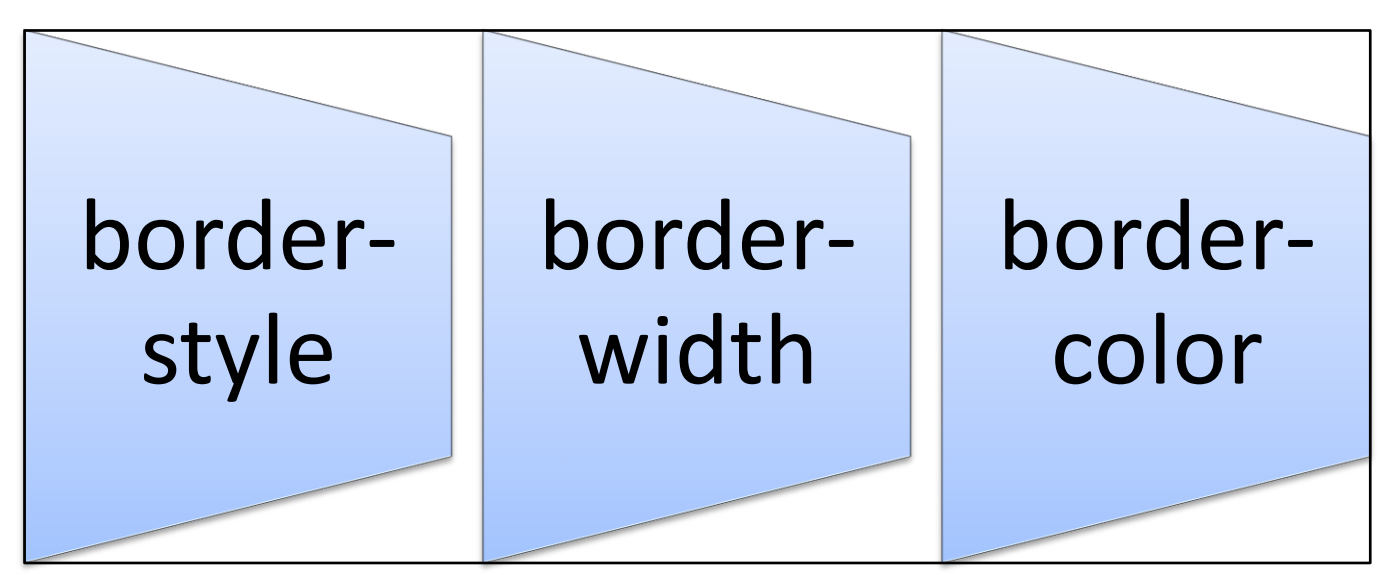

Curso Básico de CSS - Bruno Miranda - bilnp29@gmail.com <sup>6</sup>

# CS:

#### Border-style

• A propriedade border-style especifica o tipo de borda a ser exibida.

p {border-style: dotted;}

p {border-style: solid;}

p {border-style: none;}

• Ela suporta até 4 valores.

### Border-width

• A border-width propriedade especifica a largura das quatro bordas, podendo ser de tamanho especifico, (px, pt, cm) ou valores pré-definidos: thin, medium, or thick.

```
p{
   border-style:solid;
     border-width: 5px;
  }
```
CS:

#### Border-color

• Propriedade é usada para definir a cor das quatro bordas.

Especifique um nome de cor, como "vermelho"

Especifique um valor hexadecimal, como "# ff0000"

Especifique um valor RGB, como "rgb (255,0,0)"

**Transparente** 

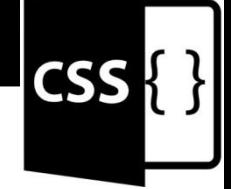

### Espaçamento e Margens

- Utilizamos a propriedade padding para espaçamento e margin para margem.
	- A propriedade padding é utilizada para definir uma margem interna.
	- A propriedade margin é utilizada para definir uma margem externa do elemento.

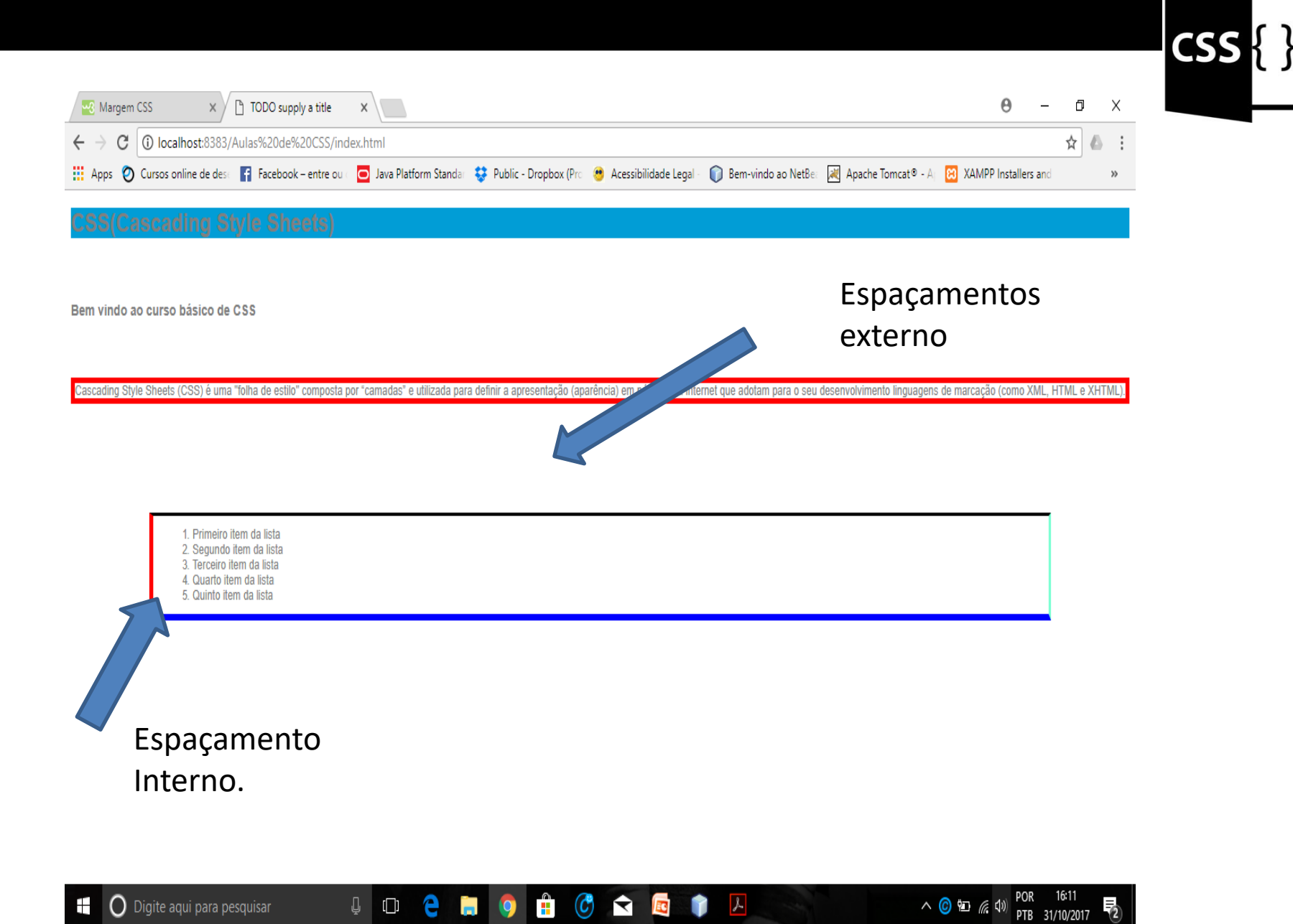

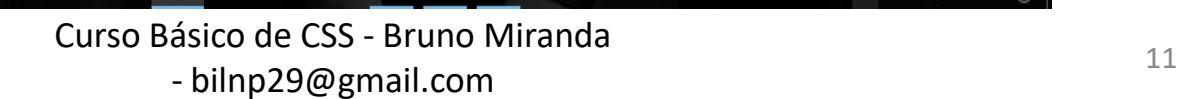

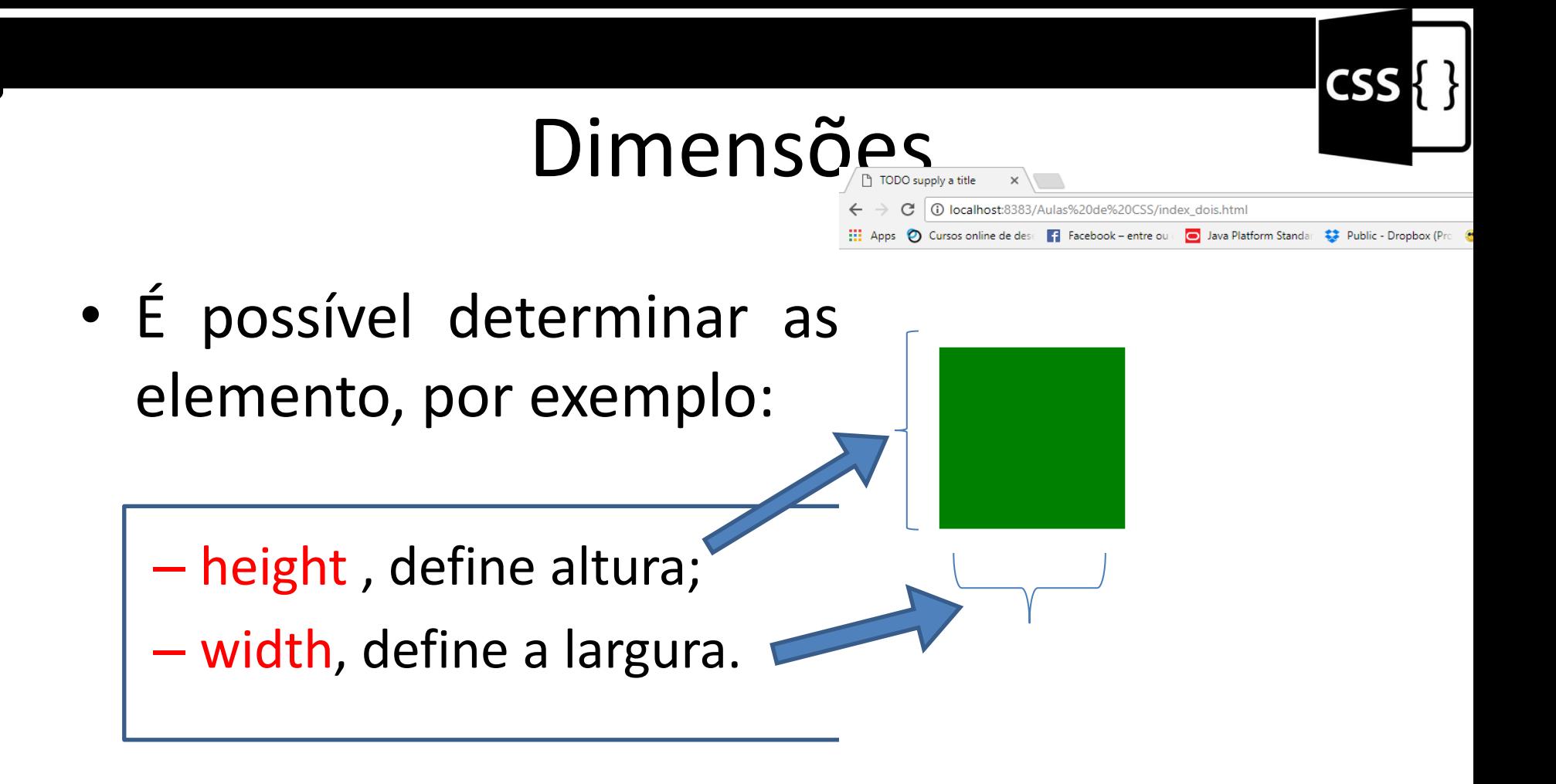

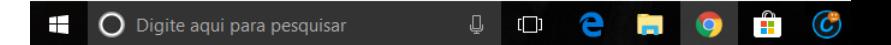

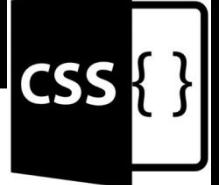

## Seletores de ID, Filho e Classe

- Já vimos como selecionar elementos no CSS usando simplesmente o nome da tag.
- É possível aplicar propriedades visuais a um elemento selecionado pelo valor de seu atributo id.
- Utilizamos o caractere "#" seguido de seu valor.

#### **Seletor de ID**

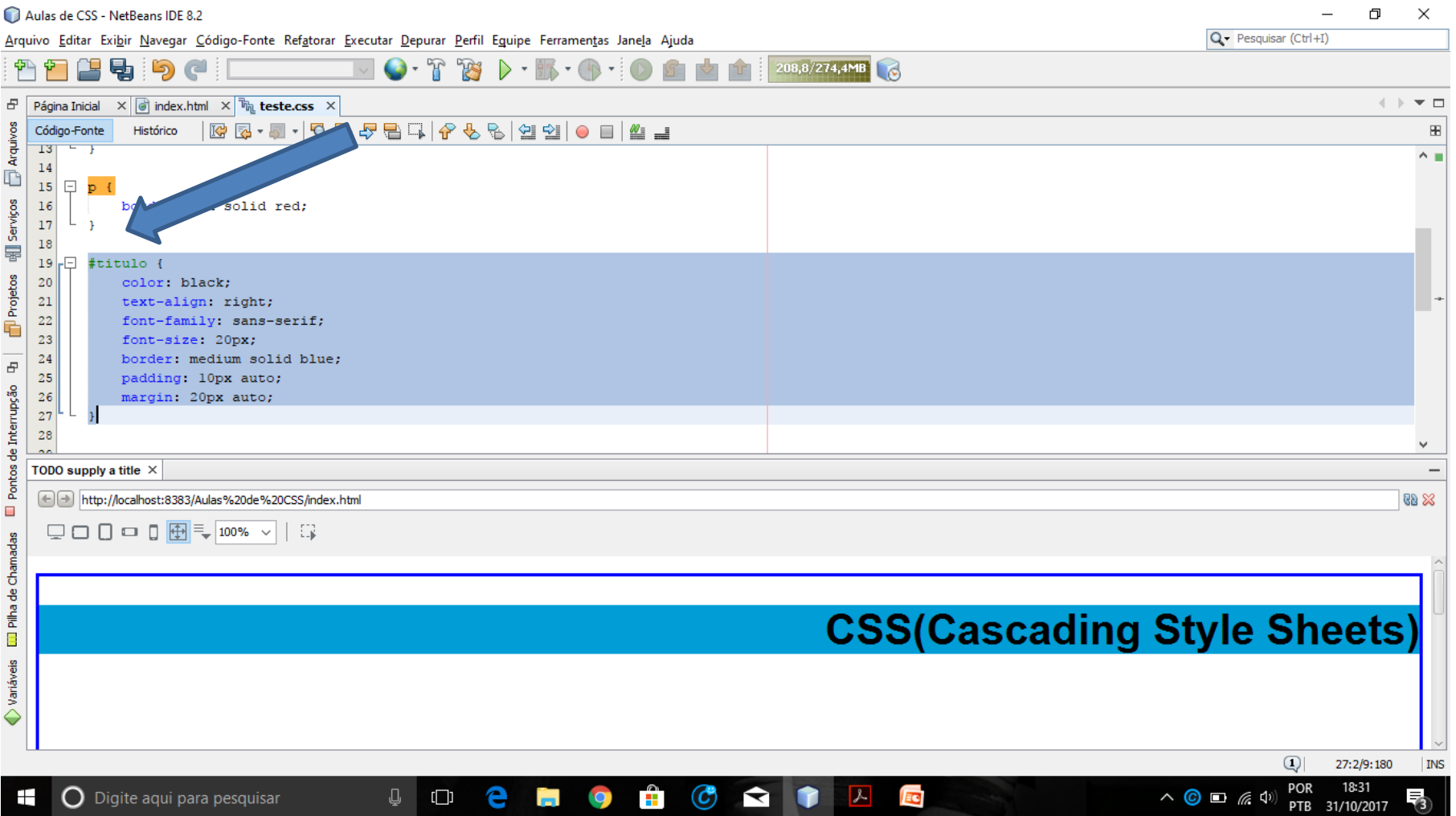

{ }

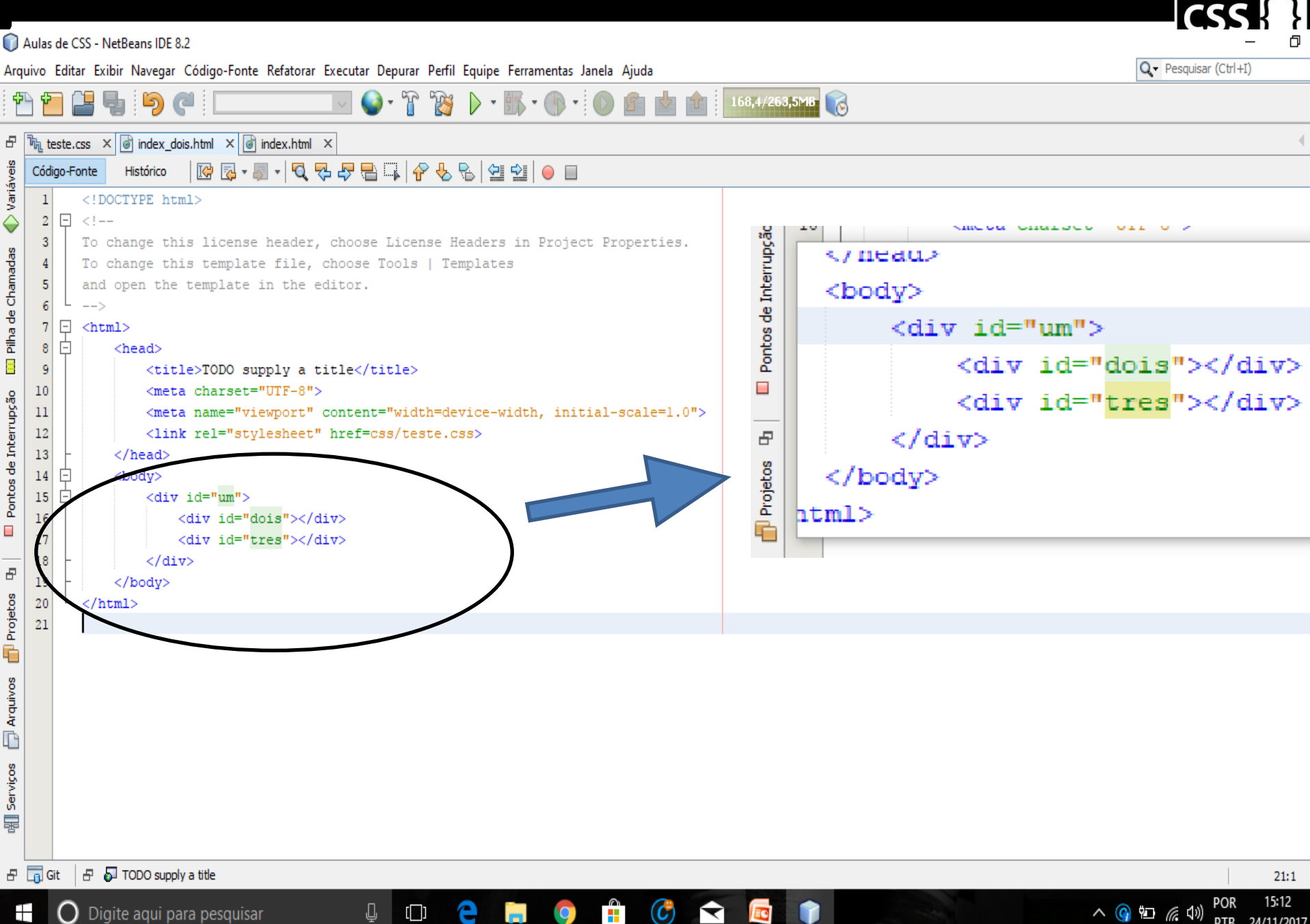

# **CSS**

### Seletor de Classe

• Uma terceira forma, é a utilização de classes. O código é semelhante mas usa o atributo **class no HTML** e o ponto no CSS.

<div class = "menu-opcoes"> </div >

• E, no CSS:

.menu-opcoes { ... }

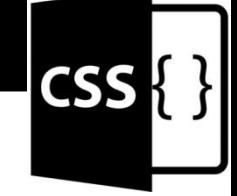

#### Posicionamento

• A propriedade **position** determina qual é o modo de posicionamento de um elemento, e ela pode receber como valor **static, relative, absolute** ou fixed.

### Posicionamento (Static)

fluxo da págir logo após seus

• Não aceita ur right, top, bot

TODO supply a title (i) localhost:8383/Aulas%20de%20CSS/index dois.html • Sua posição illa apps O Cursos online de dese **Fi** Facebook – entre ou e **o Java Platform Standar**  $\boldsymbol{\mathbf{F}}$  Public - Dropbox (Pre Ca Acessibilidade Legal

**CSS** 

Digite aqui para pesquisar  $\Box$ )igite aqui para pesquisar <br><mark>- DIITIDZ9@gmail.com</mark>

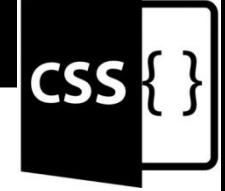

## Posicionamento (*Relative*)

• Utilizando o position Relative o elemento passa a aceitar as propriedades Top, Bottom, Left e Right. Com elas você pode alterar o posicionamento do elemento.

# **CSS**

## Posicionamento (*Fixed*)

• Uma configuração de posicionamento vertical (left. ou right) e uma horizontal (top ou bottom) é obrigatória

• O elemento será renderizado na página na posição indicada: mesmo que ocorra uma rolagem o elemento permanecerá no mesmo lugar.

## Posicionamento (absolute)

• Uma configuração de posicionamento vertical (left. ou right) e uma horizontal (top ou bottom) é obrigatória.

• O elemento será renderizado na posição indicada, porém relativa ao primeiro elemento pai cujo position seja diferente de static ou, se não existir este pai, relativa à página.

## Referência Bibliografica

- CAELUM.Desenvolvimento web com html, css e javascript , São Paulo: banco de dados. Disponível em: [https://www.caelum.com.br/apostila-html](https://www.caelum.com.br/apostila-html-css-javascript/)[css-javascript/](https://www.caelum.com.br/apostila-html-css-javascript/) >.Acesso em: 31/10/2017.
- W3SCHOOLS .COM. Disponível em: <https://www.w3schools.com/css/default.asp>>. Acessado em: 31/10/2017.

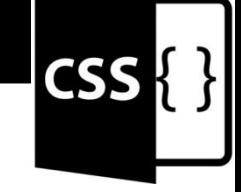

### Obrigado, pela atenção!!!

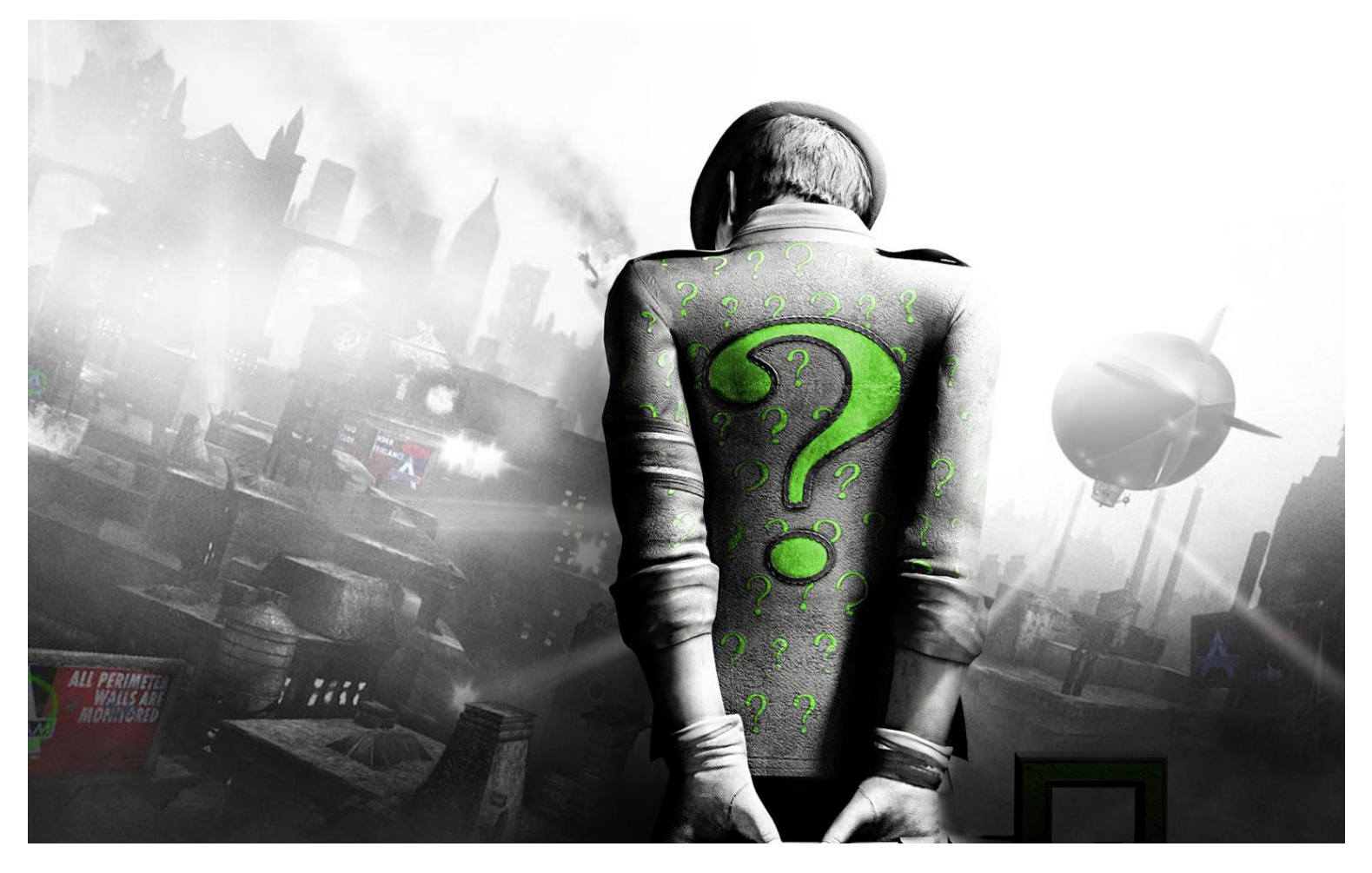

Curso Básico de CSS - Bruno Miranda example are expansion in the minimum contract the contract of the contract of the contract of the contract of  $23$